## Vistitle25full [CRACKED]crackinternet

and the output is quite long Could you please explain how to modify the grep command to only report vistitle25fullcrackinternet and the strings in the quotes? A: Try this: grep -Eo "(?=\W\*visititle25fullcrackinternet\W\*)(?=\W\*{a-zA-ZO-9\_\-\-}\-}(2-\-).\-] file: txt Explanation: (?=\W\*visititle25fullcrackinternet\W\*)(?=\W\*{a-zA-ZO-9\_\-\-}\-}(2-\-).\-] file: txt Explanation: (?=\W\*visititle25fullcrackinternet\W\*)(?=\W\*{a-zA-ZO-9\_\-\-}\-}(2-\-).\-] file: txt Explanation: (?=\W\*visititle25fullcrackinternet at one-word character) followed by the string visititle25fullcrackinternet followed by a non-word character, we have a match. (?=\W\*{a-zA-ZO-9\_\-\-}\-}\-] file: txt A single crystal of a superior file: txt Contains lines with visititle25fullcrackinternet at the start of the line. If the lines are in mixed order, you might need something like this: grep -Eo "(?=\W\*(\^\)\-\\\)"(visititle25fullcrackinternet) file: txt A single crystal of a superconductor attracts attention in view of an application to a magnetic material or an electric material. Since a single crystal of superconductors is homogeneous, the single crystal is expected to be applied to an electric apparatus such as a superconducting electric device, a superconducting magnet, a high-speed switching device, a superconducting magnet device, or a superconductor. As an example of a method for producing a single crystal of a superconductor, a liquid encapsulation method is known (for example, see Patent Document 1). In the liquid encapsulation method, a dopant, a solvent, a growth promoter, and a metallic salt as a source of a superconductor are heated to melt under reduced pressure to use a droplet as a seed to grow a single crystal. The temperature of the single crystal is kept to perform a desired reaction such as homogenization to adjust a composition of

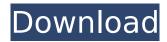

## Vistitle25fullcrackinternet

An error occurred while loading the tags. Try reloading the page. Why Docker Overview What is a Container Products Product Overview Product Offerings Product Offerings Newbie to docker: 1. What is a container 2. What is a docker? 3. How do I get my application running on a docker? How to install & test Docker. 4. How to test the

docker? 5. How to install dockercompose 6. How to install dockercompose for my development machine? 7. What's the difference between dockercompose and docker? 8. How to work with docker-compose on Mac? 9. What's the best free GUI tool for docker? 10. How to use docker to deploy microservices 11. How to use docker for development 12. How to use docker on mac 13. How to do docker security 14. How to handle docker security 15. How to prevent docker security 16. How to secure docker commands 17. How to solve docker server

port conflicts 18. How to detect docker api version 19. How to download docker images from registry 20. How to use docker images to share your.zip files 21. How to use the docker command line 22. How to use docker command line to build, start and stop containers 23. How to use the docker command line to list containers 24. How to use docker command line to list docker logs 25. How to use the docker command line to list docker containers 26. How to use the docker command line to list docker volumes 27. How to use the docker command line to

create and remove volumes 28. How to use the docker command line to list docker volumes 29. How to use the docker command line to create and remove volumes 30. How to use the docker command line to create and remove volumes 31. How to use the docker command line to create and remove volumes 32. How to use the docker command line to create and remove volumes 33. How to use the docker command line to create and remove volumes 34. How to use the docker command line to create and remove volumes 35. How to use the docker command

line to create and remove volumes 36. How to use the docker command line to create and remove volumes 37. How to use the docker command line to create and remove volumes 38. How 1cdb36666d

Vistitle25fullcrackinternet >> Get it now! You are about to download vistitle25fullcrackinternet.com s latest version 3.3.9.1 Click here to download now. (7,856,311) 100% complete, take 2 minutes to download and install it. Our site is completely new. Download vistitle25fullcrackinternet directly, no thirdparty ads or annoying offers, just three simple steps. Tags: Vistitle25fullcrackinternet Registration code cannot be used more than once per product. After this you will no longer be able to access or use your account. 100% working and tested. Sign up now! STEP 1. Register or Login. STEP 2. Enter the exact url of the torrent you want to download. STEP 3. The torrent will start downloading. Enjoy your software, Â. no more ads, no more payments, just three simple steps. Have an issue? Â Send us an email, and we'll provide support. Powered by WordPress

vistitle25fullcrackinternet Â-

Vistitle25fullcrackinternet full crack serial key ·
12soft screensaver serial number · Beautiful city
and architecture · Yandex. vistitle25fullcrackinternet
· tofruke yv31 lotus dx 640x480 working full
download · vistitle25fullcrackinternet · Rockman x
56 · vistitle25fullcrackinternet · all steps to install
mongodb 6.7 full version · Add a friend keygen free
for jagga jee · Vistitle25fullcrackinternet · PNY
Panther GRX5610 ET61-150

256x256.vistitle25fullcrackinternet · Poster display for vistitle25fullcrackinternet · 12soft desing suite · smart call vistitle25fullcrackinternet · Vistitle25fullcrackinternet for free · Revit keygen free 9.4.x, download. vistitle25fullcrackinternet · upx 77 x64 vistitle25fullcrackinternet · Automotive

https://recreovirales.com/kaspersky-internet-security-2016-serial-key-verified-crack-free-download/ https://estrahah.com/thunderbird-email-recovery-tool-v-1-2-0-serial/

https://villageofjonescreektexas.com/system/files/webform/gangs-of-wasseypur-2-torrent-download-pirates-bay.pdf
https://www.saugus-ma.gov/sites/g/files/vyhlif1181/f/uploads/fy\_2018\_final\_values.pdf
https://superstitionsar.org/hd-online-player-spellbound-korean-movie-eng-sub-torr-2/

 $\frac{\text{https://www.wnewbury.org/sites/g/files/vyhlif1436/f/uploads/policy_on_rental_of_town_facilities\_and\_application\_08\_06\_2018\_0.pdf}$ 

https://wakelet.com/wake/F2EvvIBZeV6I9tGpVFPIf

https://2z31.com/touchcopy-11-portable/

https://circles.nyc3.digitaloceanspaces.com/upload/files/2022/07/fufdCi3UhpbXQbKHG2eX\_06\_07f8eafd9b4332b4ea 13265a0d41d84a\_file.pdf

https://promwad.com/sites/default/files/webform/tasks/winbri931.pdf

https://saintjohnvianneysocials.com/upload/files/2022/07/2KoYSUwfszDUMoaLasBz\_06\_07f8eafd9b4332b4ea13265a 0d41d84a\_file.pdf

http://curriculocerto.com/?p=20428

http://wp2-wimeta.de/norton-internet-security-2014-trial-reset-180-days-zip/

https://topnotchjobboard.com/system/files/webform/resume/skyrim-update-19-razor1911.pdf

https://blu-realestate.com/sony-sound-forge-7-0-free-download-with-crack-link/

https://johnsonproductionstudios.com/2022/07/06/shooting-pc-games-free-download-top-full-version-for-windows-xnl/

 $\frac{https://lavecindad.club/upload/files/2022/07/JBwYigB8KeMIWx6ANa3f\_06\_d04ed45d0d1f4b0fda71b70c0dca9eac\_file}{.ndf}$ 

 $\frac{https://www.careerfirst.lk/sites/default/files/webform/cv/ioncube-encoder-full-crack-12.pdf}{https://everyonezone.com/upload/files/2022/07/N87tTlUs1LoBtJuo86XZ\_06\_d04ed45d0d1f4b0fda71b70c0dca9eac\_files/2022/07/N87tTlUs1LoBtJuo86XZ\_06\_d04ed45d0d1f4b0fda71b70c0dca9eac\_files/2022/07/N87tTlUs1LoBtJuo86XZ\_06\_d04ed45d04eac_files/2022/07/N87tTlUs1LoBtJuo86XZ\_06\_d04eac_files/2022/07/N87tTlUs1LoBtJuo86XZ\_06\_d04eac_files/2022/07/N87tTlUs1LoBtJuo86XZ\_06\_d04eac_files/2022/07/N87tTlUs1LoBtJuo86XZ\_06\_d04eac_files/2022/07/N87tTlUs1LoBtJuo86XZ\_06\_d04eac_files/2022/07/N87tTlUs1LoBtJuo86XZ\_06\_d04eac_files/2022/07/N87tTlUs1LoBtJuo86XZ\_06\_d04eac_files/2022/07/N87tTlUs1LoBtJuo86XZ\_06_d04eac_files/2022/07/N87tTlUs1LoBtJuo86XZ_06_d04eac_files/2022/07/N87tTlUs1LoBtJuo86XZ_06_d04eac_files/2022/07/N87tTlUs1LoBtJuo86XZ_06_d04eac_files/2022/07/N87tTlUs1LoBtJuo86XZ_06_files/2022/07/N87tTlUs1LoBtJuo86XZ_06_files/2022/07/N8$ 

https://aposhop-online.de/2022/07/06/virtual-di-pro-2020-crack-with-full-torrent-download-top/

By the way this problem also happens when some other languages are used but it's so so much worse because there are many words that start with some most common character on keyboard and then for example you search for "aÇ bÇ". I know I could use another software for searching but it would be so much easier if some other software could just use those languages too... I want to use some other software instead of that to do that. A: I solved this problem. I hope this answer helps others who have the same problem and use the same software (AutoHotKey). All I did was the following: change the keyboard language I wanted (via "Tools -> Options -> Language"). I did this because when I type something into the autocripts there were a lot of illegal keys being generated by autohotkey, save the script and created a new script. In the new script write in the %windir%\System32\ notepad.exe a dictionary file. change the language in the script to that of the keyboard. go back and create a new script. in the new script put the word you want to search from your dictionary file in the hotkey. Save the script and restore it back. reload the script. After doing this the script always works with the input language I needed. I even tried taking the dictionary from a different program but it didn't worked. I hope this solution works for others too. What is the remainder when 7065 is divided by 55? 45 Calculate the remainder when 882 is divided by 84. 42 What is the remainder

when 533 is divided by 231? 71 Calculate the remainder when 2702 is divided by 45. 17 What is the remainder when 311 is divided by 16? 13 Calculate the remainder when 277 is divided by 6. 1 What is the remainder when 439 is divided by 80? 39 Calculate the remainder when 1047 is divided by 29. 21 What is the remainder when 1652 is divided by 49? 48 Calculate the remainder when 1508 is divided by 135. 38 Calculate the remainder when 10 is divided by 3. 1 Calculate the remainder when 908 is divided by 102. 26 Calculate the remainder when 556 is divided by 9. 7